# CS304 Tutorial 2 Questions — Relational Schema and SQL

#### Abstract

Now it is the time we map our design in the E-R diagram to relational schema, and executable SQL DDL statements. This tutorial contains 2 questions for you to get familiar with this process and a first glance to SQL.

### Question 1

Following from Tutorial 1, Question 1. We have the E-R diagram as shown in figure 1. Now your task is to 1) generate from the E-R diagram the corresponding relational schema. 2) Write the corresponding CreateTable statements in SQL.

Comments:

- 1. first write schema using underline for keys.
- 2. Create SQL statement for all the attributes.
- 3. Add in constraints (Key, not null, foreign key etc.)

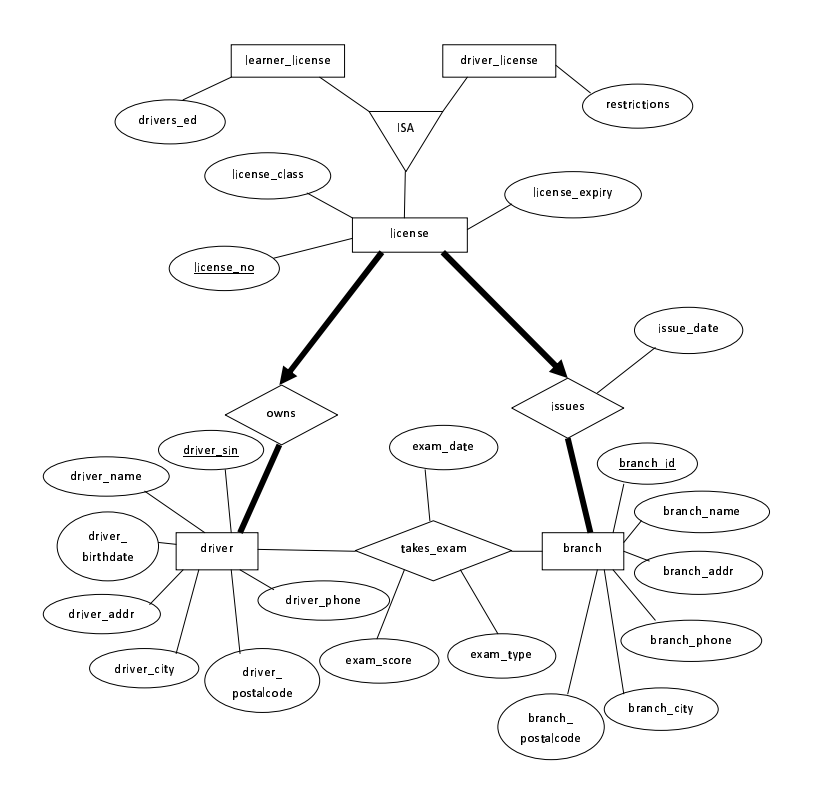

Figure 1: Motor-branch E-R diagram

## Question 2

Suppose you execute the following SQL statements in sequence. What is the result at the end of each statement?

1) CREATE TABLE r1 ( a1 INTEGER, a2 CHAR(20), PRIMARY KEY (a1) ) 2) CREATE TABLE r2( a3 INTEGER, a4 DATE, a5 INTEGER,

PRIMARY KEY (a3) FOREIGN KEY  $(a5)$  REFERENCES  $r1(a1)$ )

3) INSERT INTO r1 VALUES (111, '111')

4) INSERT INTO r1 VALUES (222, '222')

5) INSERT INTO r2 VALUES (1, '08-JUN-2003', 111)

6) INSERT INTO r2 VALUES (2, '08-JUN-2003', 333)

7) ALTER TABLE r2 ADD a6 CHAR(10)

8) INSERT INTO r2 VALUES (3, '08-JUN-2003', 111, 'a')

9) DELETE FROM r1 WHERE  $r1.a2 = '111'$ 

10) DROP TABLE r2

# Question 3

Consider the following ER diagram. Write an SQL specification with primary and foreign key constraints to create tables for relations: Student, Course, and Enrolled.

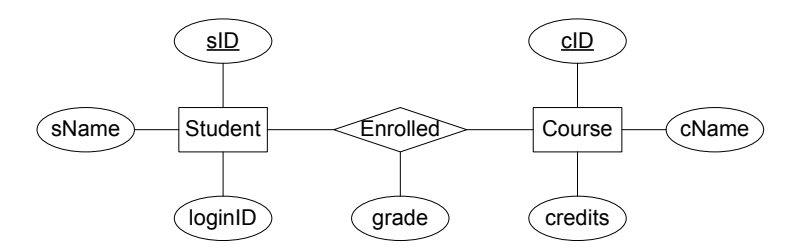

Figure 2: student-enrolment ER-diagram